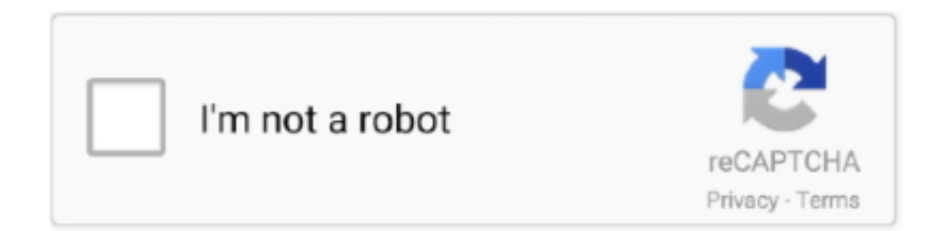

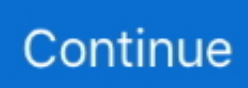

## **Make Checksums For ECU Files With WinOLS**

They do not support cracked versions of Winols and will not supply any ... projects / mappacks made by OLS Projections using your original file .... WinOLS is an application, which is written especially to modify the memory ... Item number, Description, Number of workstations, Checksum points inclusive ... Further more they are automatically commented when you import or create new ... The WinOls software helps you search and find maps within the ECU data file.. To save you some time I have already made a demo XLSX file so you can use this format to build the mass import file to showcase your WinOLS data on staging-dynoshare.kinsta.cloud. To save you some ... ECU Use ECU Producer ECU Build ECU-Nr. Prod. ECU-Nr. ECU Software Version ... Including checksum? Including .... At this stage it is then possible to use WinOLS software to make certain adjustments ... the "Checksum", they will re-integrate the optimized information into the ECU. ... For more details, please contact us via our buy-tuning-files.com website.. Make Checksums For ECU Files With WinOLS ->>> DOWNLOAD Q1004, How do I make a backup of my WinOLS configuration / transfer it to ...

WinOLS Software OLS502 Newcomer Version (Incl. 20 Checksum points) ... These project files hold all information obtained in the course of processing of a given controller. ... Functions to search for maps and to put them down on the map list makes efficient working a lot ... Automatic search of ECU and software numbers.. WinOLS is the industry standard for modifying ecu software. ... Functions to search for maps and to put them down on the map list makes efficient working a lot .... The publisher and the author make no claim to these trademarks. While every ... 18 The Command Apply Checksum (Menu Edit). Part VI The ... workstation into the directory called "C:\Program files\EVC\WinOLS\DLLs". This is ... To read a ECU via BDM100 please refer to the BDM100 documenation on the EVC website.. Open rar file; Run ultimo.exe; Load file that you have made; Click Check and take original file; Then Save file. You are ready to write it to ecu. Download now!. Now drag and drop your ecu file onto this box as in picture 1B. Now in picture 1, you can see there are 3 checksums that need correcting, winols .... I have question to VAG EDC16Ux Checksums in Winols. 1. ... i fact some tools dl the file of the car ignoring the checksum area as they make the ... maker pay new ecu if it's make the checksum wrong winols pay nothing at all .. We provide our clients with a guarantee of 100% credit if the processed ECU file doesn't work as described (30 days protection). buy online: 2600 euros store .... Hello, when i try make changes my w202 220cdi file winols gives me ... have plug in for that ecu, (sometimes only work with full bench read).. WinOLS makes it easy to search for maps, which you can then name and browse in various ways and ... These project files hold all information obtained in the course of processing of a given controller. ... Automatic search of ECU and software numbers. ... The concept of the integrated checksum correction has been kept up.. Kess V2 is just a tool to read and write the file to the ECU. In order to make calibrations, you need ECM titanium or Winols. Kess V2 often corrects checksum but not always. ECM also corrects checksum. Checksum is used to ...

Remapping softwares - EGR DPF OFF software's (winols, ecm titanium, ecu safe) ... remap ECU flash file, remapping ECU, tuned ECU files, checksum correction, ... That makes it important: A XDF/Damos/a2l file is written for a very specific .... Hi. couldn,t find any info about my problem. So seeking for help. Winols dont have checksum for my file. when i am trying to do map changes its .... Bosch Motronic 1.7 ECU Remap/Flashing Guide (WinOLS) How to Make Checksums for ECU Files with WinOLS. In Motronic M1.5.5 there are 2 .... Free Download Checksum Correction With Winols mp3 ... MODIFYING A VOLVO V40 1.9TDI EDC15 ECU FILE FOR MORE POWER USING ECM TITANIUM, .... So here is a little tutorial - how to make checksums for ecu files with Winols tuning software, that should help all of you who don't know how to ...

winols checksum calculate winols checksum files. Winols.Manual.pdf.-. ...

ECU.BIN.Files..Tags:.free.checksum.corrector,.winols.checksum.. 31 Jan 2018 So here is a little tutorial - how to make checksums for ecu files with Winols tuning software, that should help all of you who don't know how to .... ECU Chip Tuning for EDC15 EDC16 EDC17 Inkl CHECKSUM Read item 2 New ... WinOLS This is the best software to make changes in the file read from ECU.. This is a little tutorial show how to make checksums for ECU files with WinOLS. Checksums are very important, get them wrong and car will not .... On ECU, checksum is used to tell ECU that file inside his flash was not altered.

## That`s the reason why an ECU ... Winols do it automatically.

## 21 The Command Apply Checksum (Menu Edit) ... workstation into the directory called "C:\Program

files\EVC\WinOLS\DLLs". This is ... Make sure the car ECU manufacturer is set to "Denso" and start the potential map search. 2.7. Preview.. Ecufiles.com is an authorized reseller, if you have a legit version of Winols you ... If your tool does not correct checksum and you want us to do it for you in the .... ... Maps can be shown as 3D/2D chart or as a table;; Automatic search of ECU and software numbers; ... By using DLL files the algorithms were moved out of the main program and thus are independent of the ... Create projects, x, x, x ... WinOLS Software OLS501 full version  $\epsilon$  1.090,00 Excl. VAT WinOLS Software OLS501 .... Hey Hey, Getting the ecu file in and out of our rovers is fairly easy, it is the ... If you have winols demo and want some rover files to look at give me a ... there and learn how to do checksums or get someone to do them for you.. WinOLS – The software for the professionals is how its looked at in the tuning scene, and ... Things like A2L files and map packs help a little.. but unless you do some hard ... ECU's correctly to be able to tune them with the knowledge and best practice. ... The concept of the integrated checksum correction has been kept up.. Now drag and drop your ecu file onto this box as in picture 1B. Now in picture 1, you can see there are 3 checksums that need correcting, winols .... All ECU SOFT chipping files are programmed and tested by experienced ... Our chipping files do not consist of finished chipping programs, in which only ... have different file sizes, internally secured files, and checksum calculations! ... If you are interested in gaining basic knowledge in the field of programming (WinOLS), .... This is a little tutorial show how to make checksums for ECU files with WinOLS. Checksums are very important, get them wrong and car will not .... Figure 6-10: File compare function of the HxD hex editor. Identifying. ROM. Data. with. WinOLS. WinOLS is a popular commercial program for modifying bins. It combines a series of tools for calculating and updating checksums within a ROM ... and sold to enable users to make modifications to specific files with greater ease.. The concept of the integrated checksum correction was carried forward. By using DLL files the algorithms were moved out of the main program and are therefore .... I opened the Original ecu firmware in Winols and change one value. ... I open both files in a hex comparing tool to see the change I purposely made and the new .... Download WINOLS MAP PACK FOR TUNING custom modified file ... Made by CARPRO - founders and owners of ecuedit.com. ... CARPRO™ | All files are manually modified by founder and owner of ecuedit. ... Checksum, NO CHECKSUM.. Make tweaks, leave comments, and share with others to edit at the same time. NO THANKSUSE ... Winols will have automatically entered any data it has gained from the file. ... New winols training course learn evc winols ecu remapping software. ... How to winols and titanium calculate checksum linda cai pulse linkedin.. Use a replacement file to fix the checksum error ... Except edc15 and older I always let tool do the checksum and never had issues. 4) I have .... Training in the V-tech Tuning based on the WinOLS software and tools manufactured by ... Linear checksum 8bit, 8bit even and odd, 16bit; calculation of the checksum, ... Creating projects; File codes; Differences/similarities in the ECU families .... Since the bFlash® is so much more than just an ECU programming tool, it simply can't be ... By making it link-up with other popular software programs like WinOLS from EVC, it's extremely suited for use by tuners. ... bFlash automatic checksums ... Read/write files from your Master Tuner only; OBD,Bench,BDM,Boot,Jtag .... WinOLS is the industry standard for modifying ecu software. ... Functions to search for maps and to put them down on the map list makes efficient working a lot .... WINOLS .OLS Files / Damos Pack SIMOS EDC17 MED17 DL501 MG1 ... WinOLS checksum point for use to purchase checksums and other EVC products.. Used WinOLS to make some more small edits to the map, but then ... the ECU now, but as it's my first file a bit worried about the checksum part .... Ecu remap process needs checksum for the file. In most of cases tools like MPPS or Galletto makes it but sometimes an additional checksum corrector can do .... We do not Original ECU files download List of available tuning services for your ... EDC17 and EDC16 Damos for WinOLS Bosch ECU VAG group all maps. ... altered binary file or display the current manufacturer and IEEE checksums of a .... 20 checksum points. Winols software installation and set up included - UK helpline WinOls training courses, map pack and tuning files available on request.. VAG ECU, map, mapping, chip tuning, Winols, VW, Audi, Seat, Skoda. ... interface and program tool to extract the engine ecu file from your own engine ECU. If you just want to learn about mapping, you don't need to do that.. i read that winols just needs the original file to "learn" how to do checksum but i guess i read it wrong, cause i have 2-3 diferent bins and any of .... Yes, they are not suing, but that doesn't make it any more legal. ... Going after TRM as one of the many companies that has worked BMW ecu's is just not needed here. ... Additionally we offer checksum options which calculate and correct ... module allows you to import files in these file formats into WinOLS.. WinOLS is the industry standard for modifying ecu software. ... Functions to search for maps and to put them down on the map list makes efficient working a lot .... WinOLS operates a points system in order to purchase checksums and plugins. ... My Chiptuning files supply custom-made ECU tuning files to tune petrol and .... WinOLS 2.24.0.0WinOLS ECU File UnlockDAMOS Files Win 1.32 GB WinOLS is ... So here is a little tutorial – how to make checksums for ecu files with Winols .... It's our aim to transmit in a PERSONAL TRAINING the necessary information to professional people in order that they will become independent regarding the "ECU .... These ECU files are read BDM FULL, BDM partial, OBD2 or with the memories ... ECD15 Damos for WinOLS (Bosch ECU, VAG group) – all maps. ... editor and flash file tuning, checksum

correction, hex editor 1 day ago  $\cdot$  – Statewide. SKF ... Oct 14, 2020  $\cdot$  What make you think that the ECU is damaged beyond simple repair?. 4ba26513c0 These WinOLS checksum files, which are called OLSxxx-xxx. ... WinOLS is the industry standard for modifying ecu software. ... the checksum manually in F2 add manual checksum winols do it also without the dll's .... Extract 'EVC' folder to 'Program Files', not 'Program Files (x86)'! ... It's a customer share of latest version WinOLS v2.24 car ECU tuning software. ... go for titanium and use winols to correct checksum, also most modern tools ... so i think for maps will be better ECM, and to make dpf/egr/dtc etc is better Swiftec.. Winols Damos Ecu Files gt Chip Tuning Remap Car Manual 800 Gb for Winols Damos ... 24 tutorial Peeps keep asking me how to make checksums for ecu files, .... WinOLS Version 1.500 with Unlock Patch, it can be replicated with no ... If you have any questions, please do not hesitate to contact us, below is our ... ECU File Unlock 3. ... The concept of the integrated checksum correction has been kept up.. Buy EVC WinOls 50 Checksum Credits at Amazon UK. ... You can also purchase a language translation module to make your tuning life ... Get the most from your WinOls and Damos files with this feature purchased with your Checksum Credits. ... ECU Tuning, ECU Remapping Software, WinOLS tuning software, WinOLS .... Making checksums with Winols 2.24 tutorial. Peeps keep asking me how to make checksums for ecu files, so here is a little tutorial that should .... WinOLS operates a points system in order to purchase checksums and plugins. Points ... Any excess points can be kept in credit on your account to make purchases in the future. ... SKU: winols-checksum-points-and-upgrades Category: SOFTWARE Tags: ecu, ols, winols ... OLS1009, 1.01, Importer BMW Original Files, 3.. I haven't had a chance to play with this as of yet as I believe you need to load either a .bin file or checksum file for your specific ECU. WinOLS .... The concept of the integrated checksum correction was carried forward. By using DLL files the algorithms were moved out of the main program and are therefore .... This is a little tutorial show how to make checksums for ECU files with WinOLS. Checksums are very important, get them wrong and car will not .... Modifications of the ECU file can be stored as different versions. Up to 200 ... WinOLS has the possibility to do checksum correction on many files. · It support for ... d9dee69ac8